## SAP ABAP table T751C {Applicant status reason}

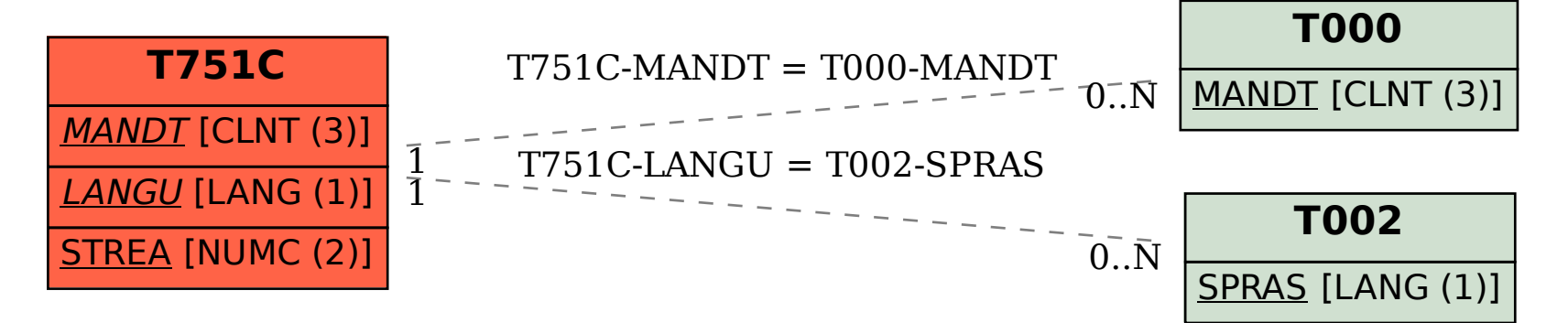